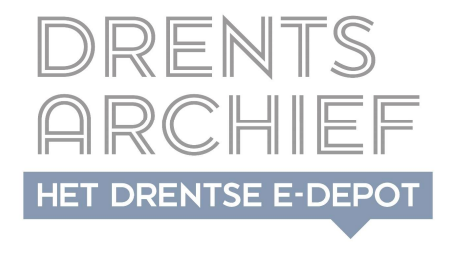

## DE RMTOOL ALS PRE-INGESTTOOL<br>ELE ERVARINGEN UIT DE PRAKTIJK ENKELE ERVARINGEN UIT DE PRAKTIJK NGESTTOOL<br>
DE PRAKTIJK<br>
2 DECEMBER 2022<br>
HEERDER E-DEPOT

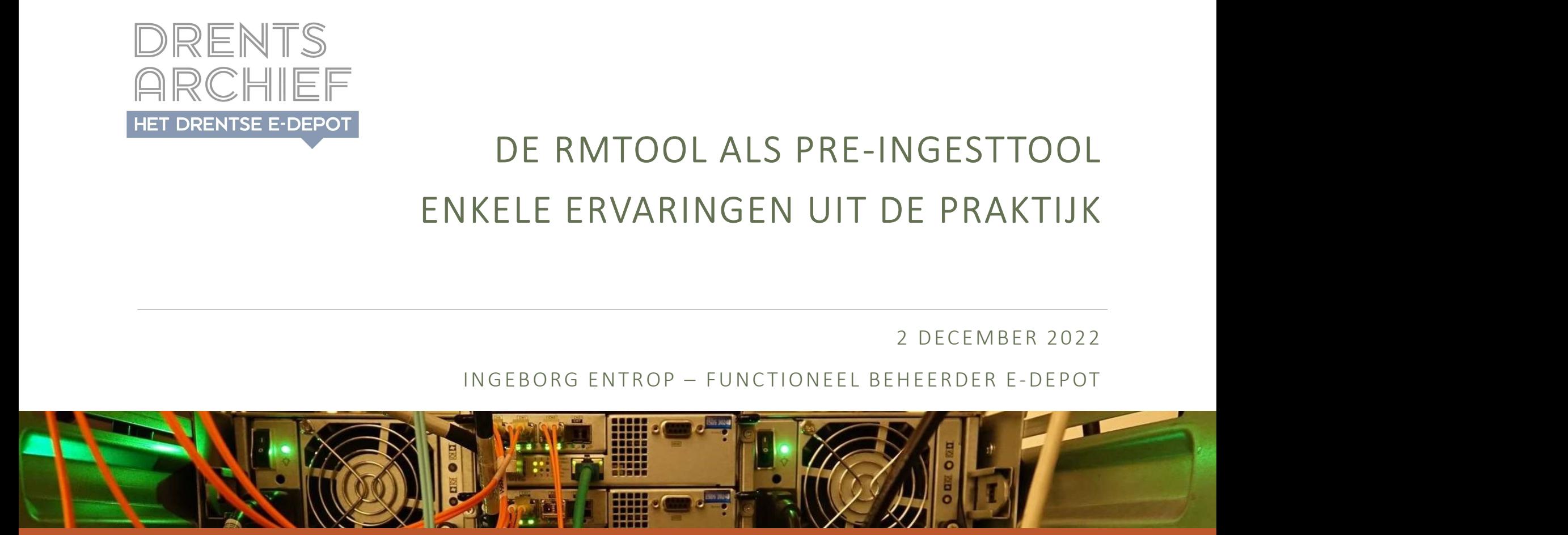

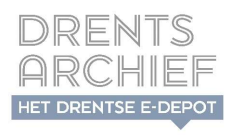

### Even voorstellen: Drents Archief

### Regionaal Historisch Centrum te Assen:

- beheer authentieke bronnen
- overheden, particulieren en bedrijven in Drenthe
- ontsluiten van Drentse geschiedenis dmv
	- online collecties
	- **lezingen**
	- **tentoonstellingen**
	- publieksactiviteiten
- educatie en onderzoek
- Opslag bronnen:
	- papieren depot
	-

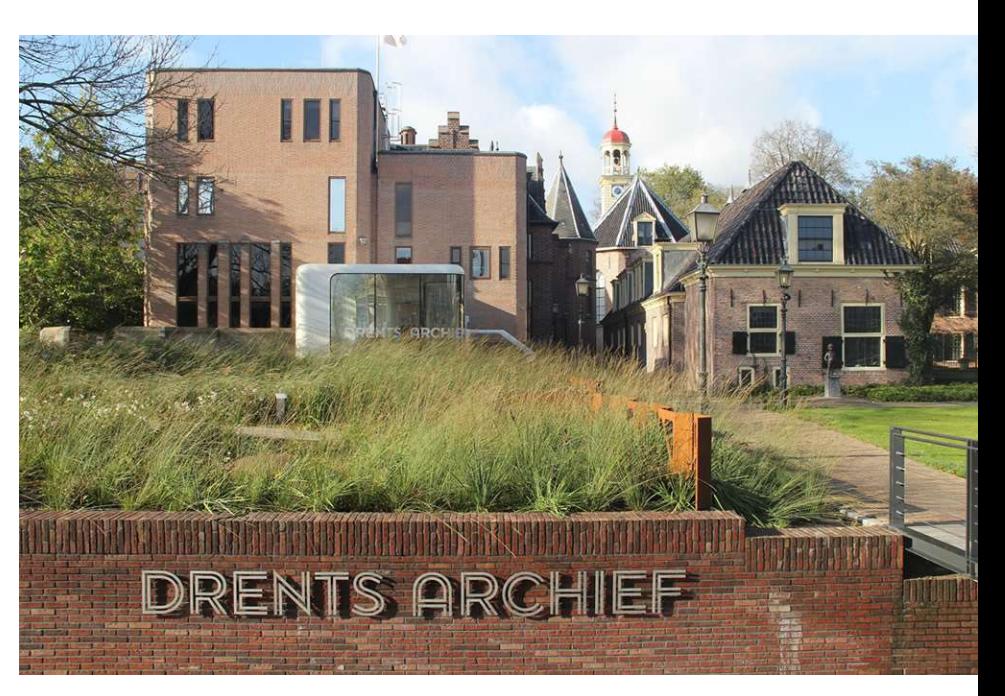

### ■ digitaal depot = e-depot <br>
Drents-Archief-magazine-online.pdf (drentsarchief.nl)

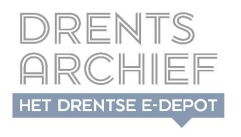

## Ervaringen uit de praktijk E<br>Ervaringen uit de praktijk<br>"E-depot: wat & waarom<br>"Drents e-depot: wat & waarom<br>"RMTool & videotulen<br>"RMTool & aansluiting zaaksysteem<br>"RMTool & GIS-data E<br>
Ervaringen uit de praktijk<br>
• E-depot: wat & waarom<br>• Drents e-depot: wat & waarom<br>• RMTool & videotulen<br>• RMTool & aansluiting zaaksysteem<br>• RMTool & GIS-data

- E-depot: wat & waarom
- Drents e-depot: wat & waarom
- 
- 
- 

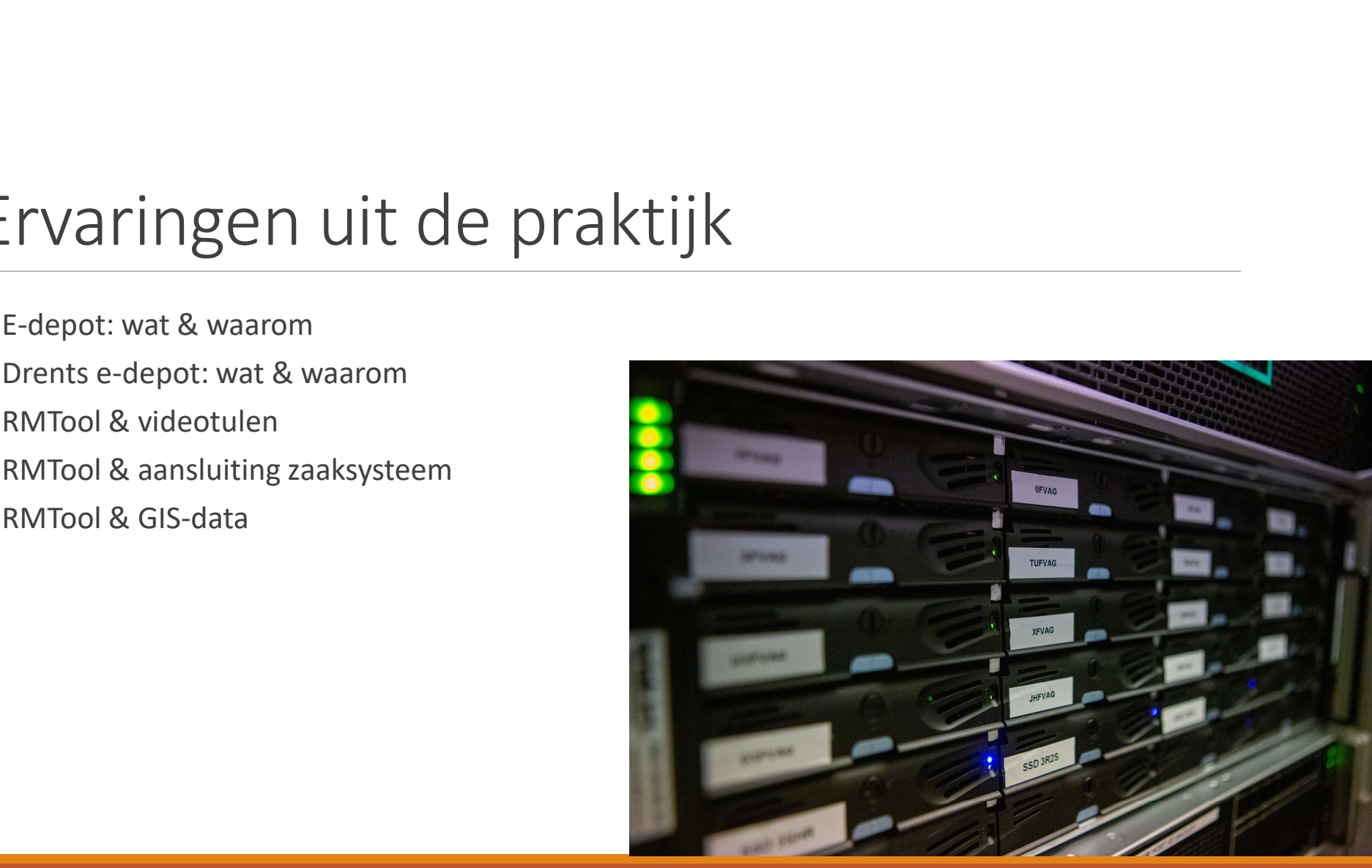

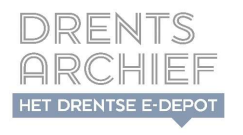

### E-depot

- E-depot = applicatie + organisatie + beleid
- OPNAME: informatie duurzaam bewaren
	- metadata
	- **P** preservering
- TOEGANG: informatie toegankelijk houden
	- **· publieke verantwoording**
	- cultuurhistorische waarde
	- **archief wettelijke verplichting**

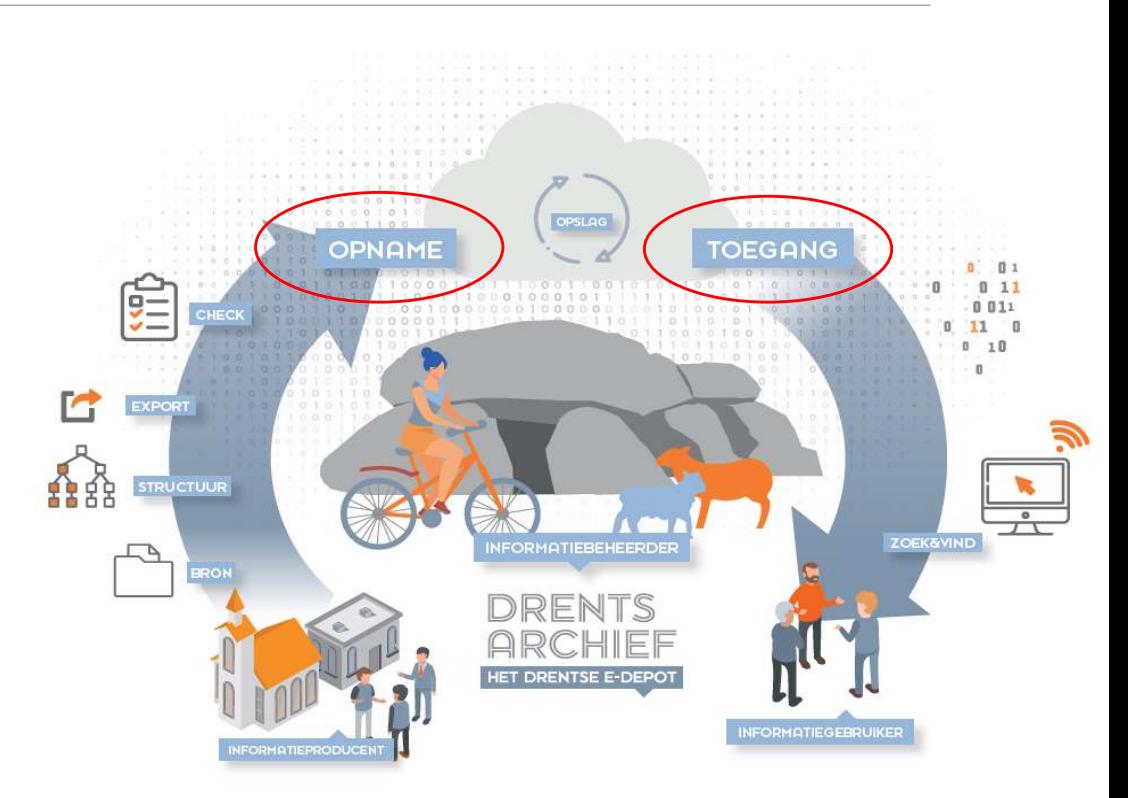

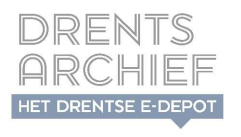

## E-depot

- **Data** 
	- 'Born digital' informatie: videotulen, bouwvergunningen, raadsinformatie, …
	- **P** provincie, gemeenten en particuliere collecties

### **Metadata**

- kenmerken van data: onderwerp, herkomst, bestandstype, -omvang, …
- **In allerlei applicaties en opslaglocaties**
- **ten behoeve van zoeken/vinden en uitwisseling**
- Metadatastandaarden
	- **TMLO** = toepassingsprofiel metagegevens lokale overheden
	- MDTO = metagegevens voor duurzaam toegankelijke overheidsinformatie

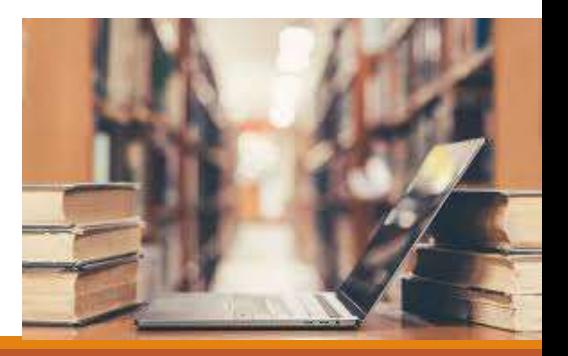

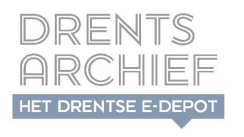

### Drents e-depot

- **Drents e-depot** 
	- 2021: aanschaf Preservica CE
	- **2021-2023: pilots**
	- **2024: in productie**
	- **Kennispartner in Drenthe e.o.**

### **Pilotfase:**

- kennis vergroten en delen binnen Drenthe (en daarbuiten)
- verschillende deelnemers:
	- **Provincie Drenthe**
	- **Gemeente Meppel**
	- Gemeente Emmen
	- Gemeente Borger Odoorn
- diverse onderwerpen

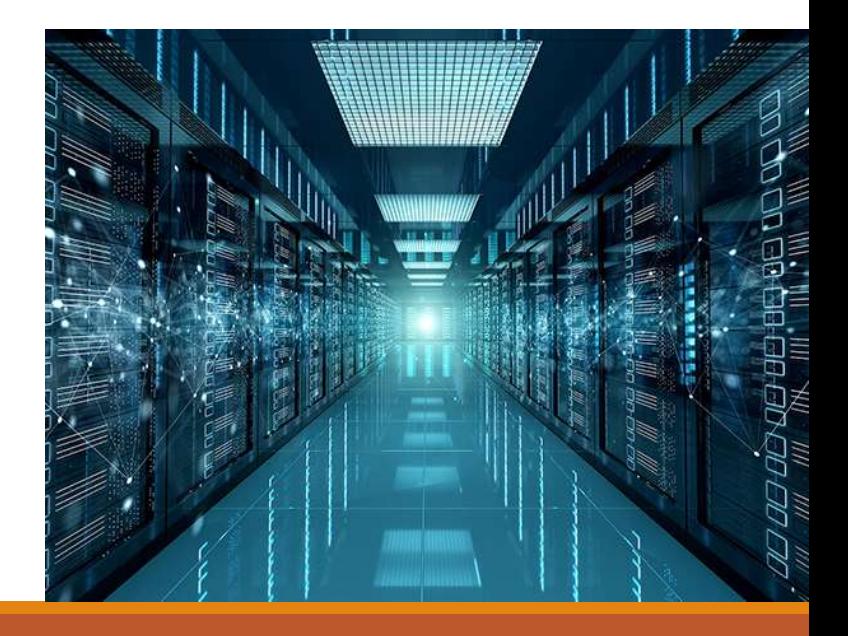

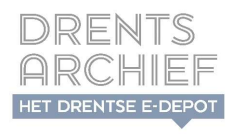

### Drents e-depot

- Afgeronde pilots:
	- Videotulen, zaaksysteem Djuma, hybride archief
	- **Evaluatierapporten afgeronde pilots**
- **Lopende pilots:** 
	- GIS data
	- Vervroegd overbrenging Corsa
	- **Informatieplattegrond**
	- **Uitplaatsing**
- **En daarna:** 
	- Raadpleegschil, aanscherping aansluitproces,

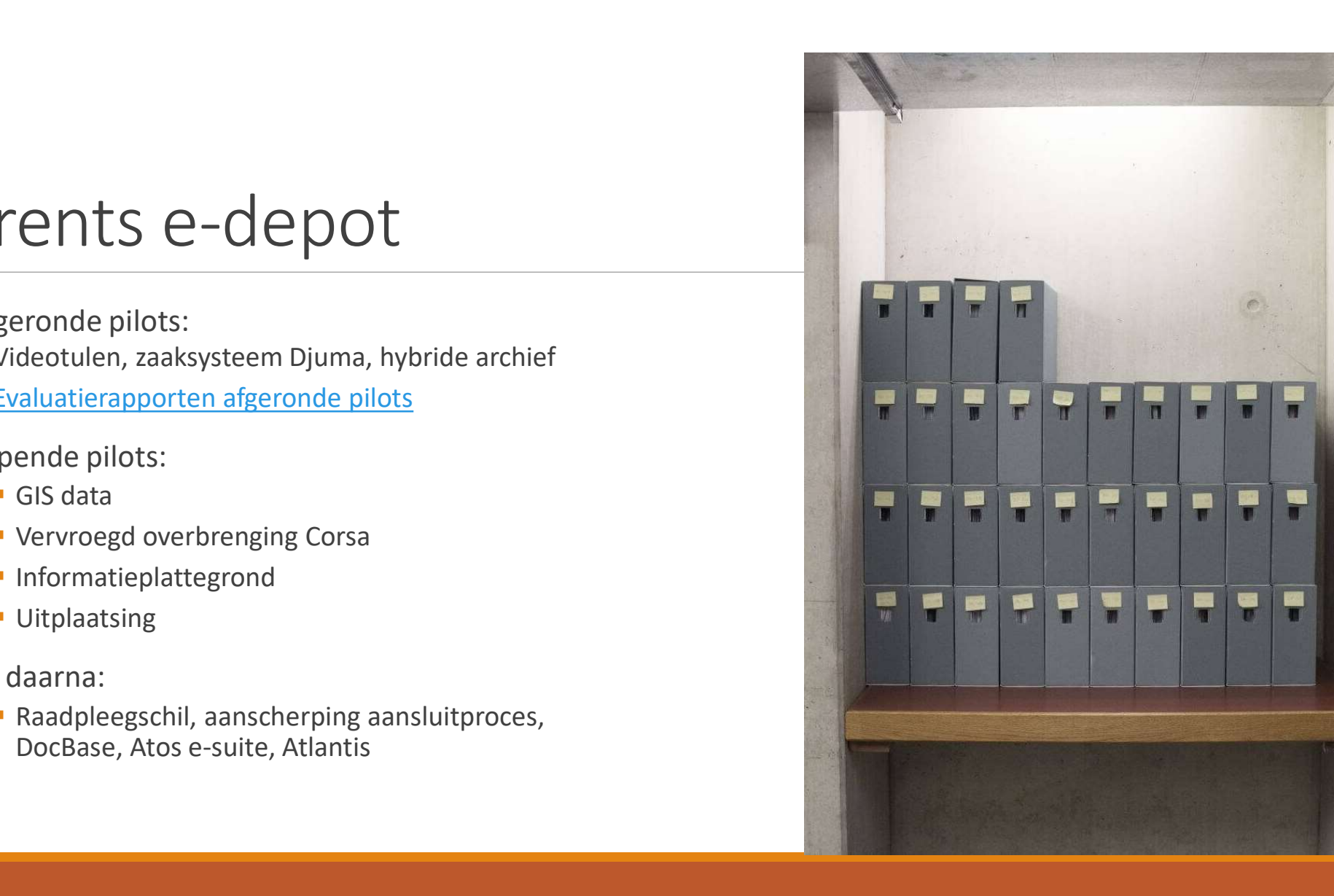

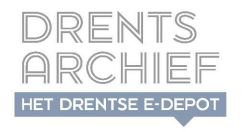

# RMTool & videotulen<br>Pilot Emmen: opname videotulen met bijbehorende stukken in e-dep F<br>Pilot Emmen: opname videotulen met bijbehorende stukken in e-depot<br>• Vereiste: aanlevering in mappenstructuur en metadatering conform TMLO

- 
- Vereiste: aanlevering in mappenstructuur en metadatering conform TMLO
- Situatie:
	- Videobestanden bij externe leverancier
	- Agendastukken in raadsinformatiesysteem en medewerkersportaal
	- **Extra wensen gemeente Emmen:** 
		- videofragment per agendapunt
		- **•** ondertiteling

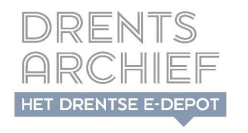

## RMTool & videotulen<br>Pilot Emmen eerste pilot met RMTool!<br>Pilot Emmen eerste pilot met RMTool! **Costigradering op datum dd-mm-jjjj**<br>Pilot Emmen eerste pilot met RMTool!<br>Handmatige aanmaak mappenstructuur met inhoud uit de verschillende bronnen<br>
\* Archief: Emmen<br>
\* Secord: agendapunt (incl videofragment)<br>
\* Bestand: Ware the pilot Emmen eerste pilot met RMTool!<br>
• Pilot Emmen eerste pilot met RMTool!<br>
• Handmatige aanmaak mappenstructuur met inhoud uit de verschillende bronnen<br>
• Archief: Emmen vergadering op datum dd-mm-jjjj<br>
• Recor

- **Pilot Emmen eerste pilot met RMTool!**
- Handmatige aanmaak mappenstructuur met inhoud uit de verschillende bronnen
	- Archief: Emmen
	- **Serie:** vergaderingen
	-
	-
	-
- RIVI IOOI & VICLEOUIEN<br>
 Pilot Emmen eerste pilot met RMTool!<br>
 Handmatige aanmaak mappenstructuur met inhoud uit de verschillende bronnen<br>
 Archief: Emmen vergaderingen<br>
 Dosier: vergadering op datum dd-mm-ijjj<br>
 Rec
- -
	-

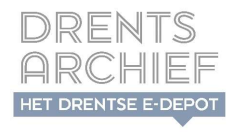

configuratie: koppeling aan Excelsjabloon

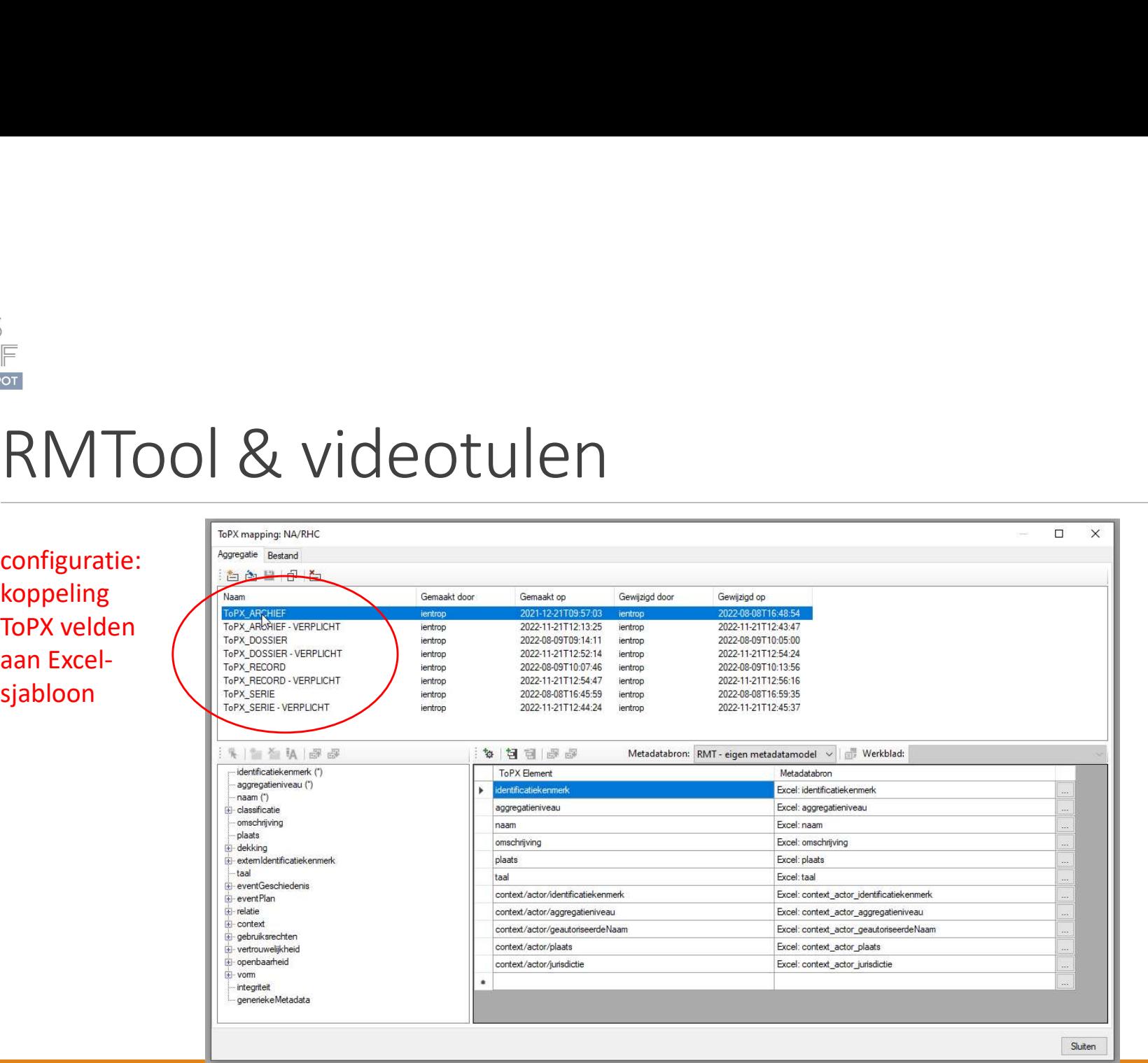

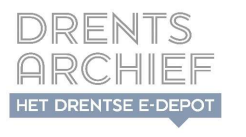

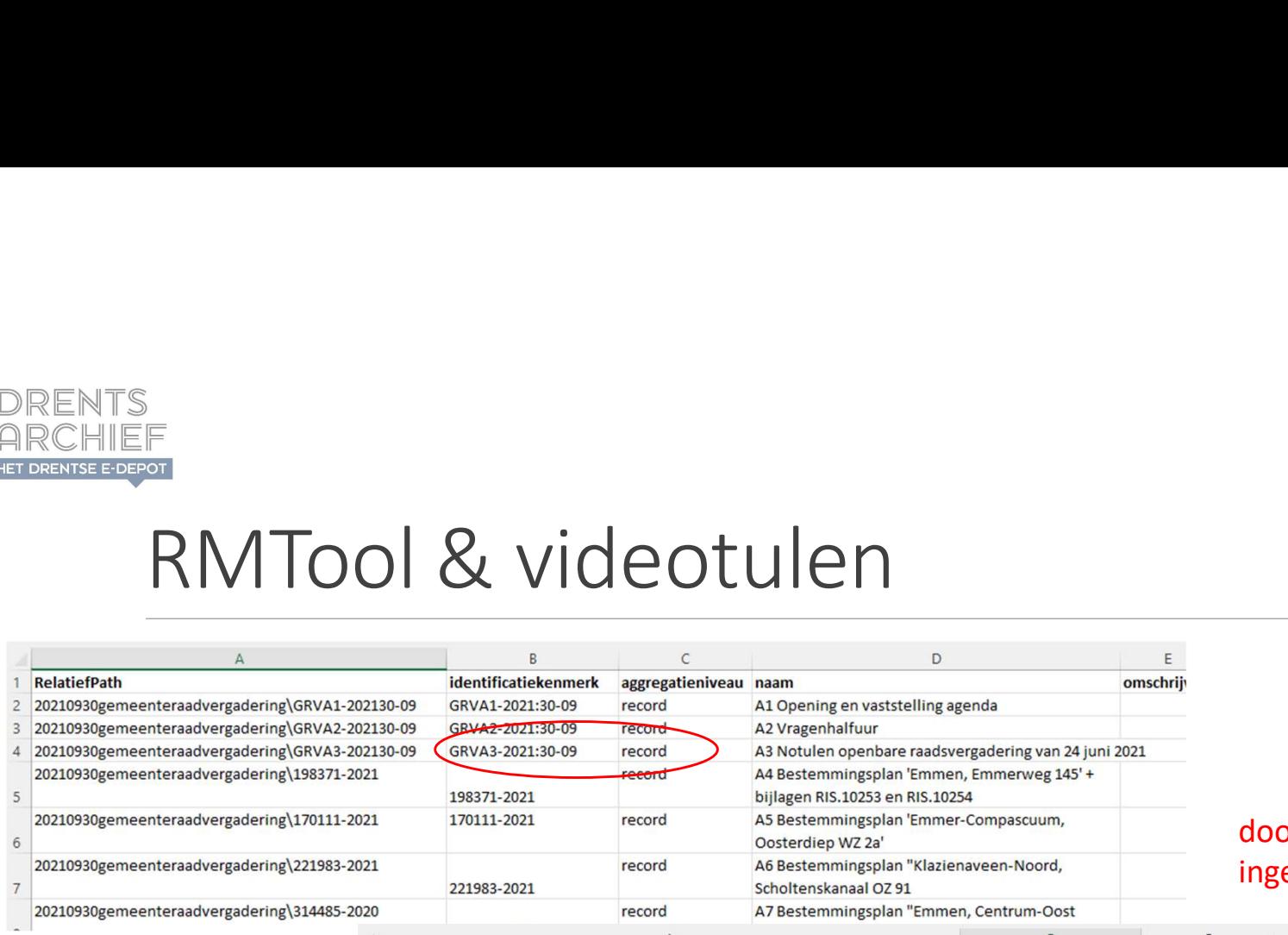

### or gemeente evuld Excel-sjabloon

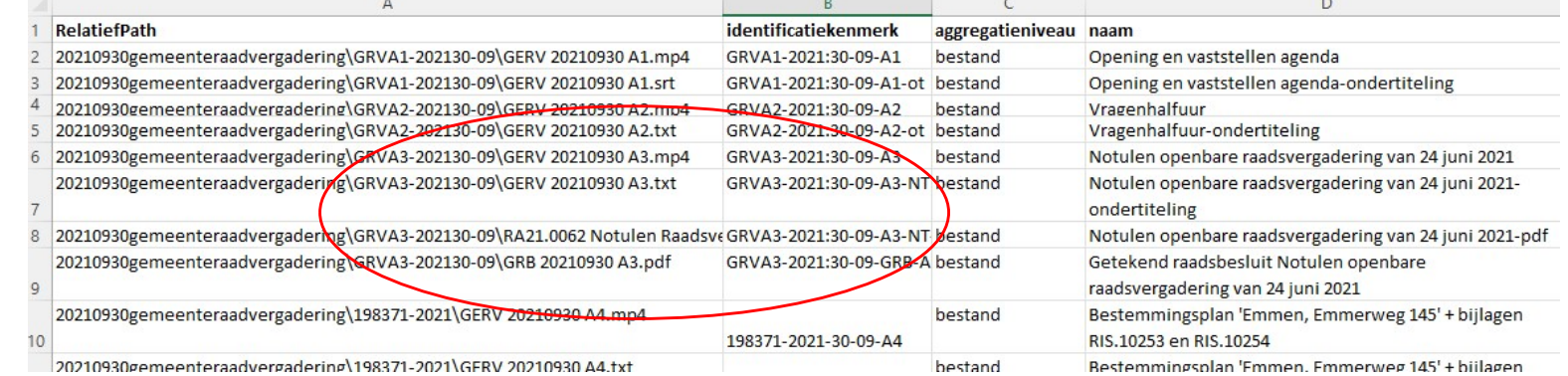

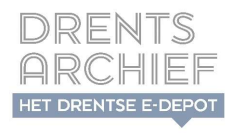

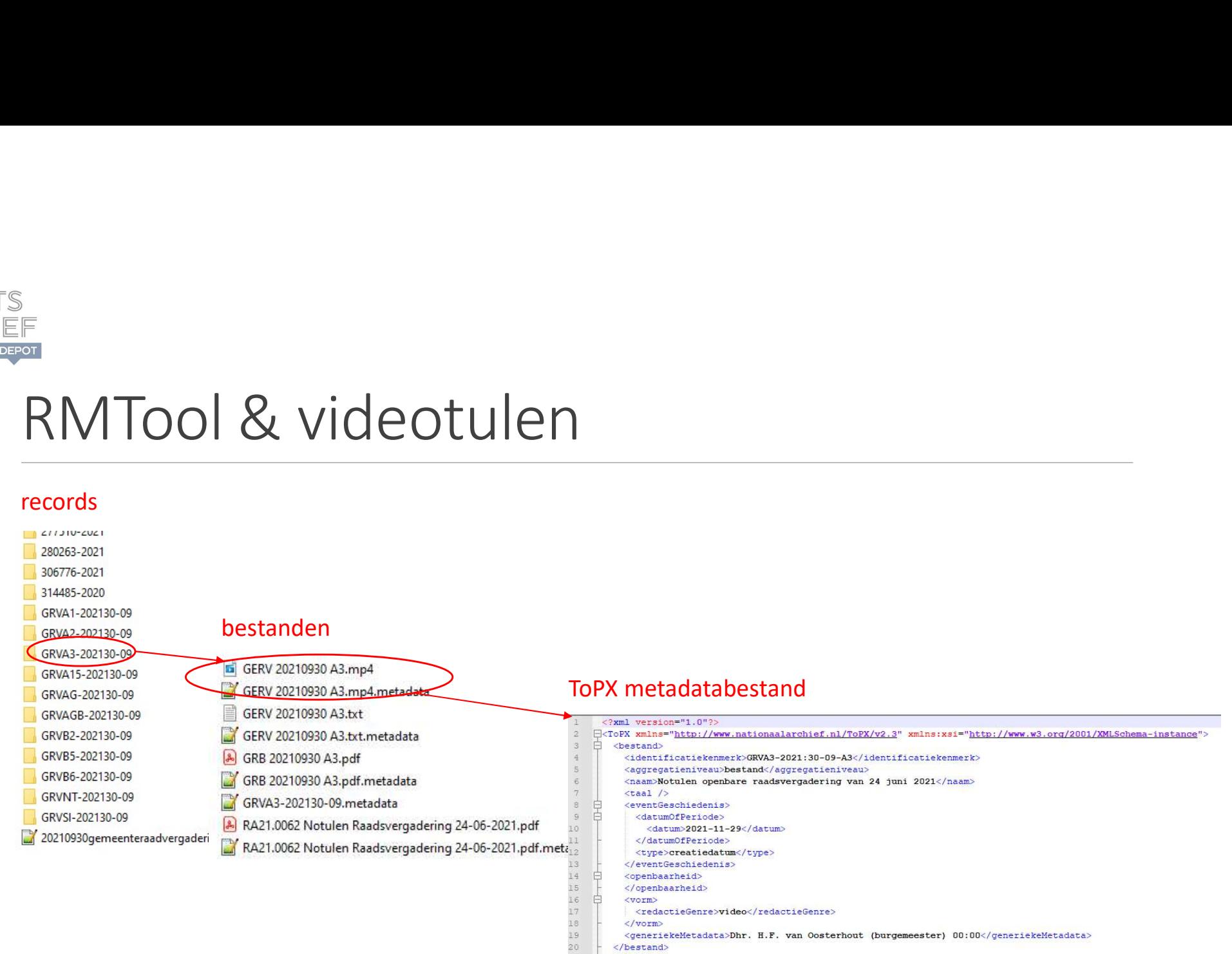

 $21$ L</ToPX>

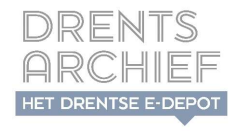

# RMTool & zaaksysteem<br>Pilot Meppel: opname e-depot vanuit zaaksysteem Djuma<br>Pilot Meppel: opname e-depot vanuit zaaksysteem Djuma F<br>Pilot Meppel: opname e-depot vanuit zaaksysteem Djuma<br>• Vereiste: aanlevering in mappenstructuur en metadata conform TMLO

- 
- Vereiste: aanlevering in mappenstructuur en metadata conform TMLO
- Situatie: zaaksysteem wel export-knop maar niet conform TMLO!
	- Metadatering niet compleet
	- **Conversie van alle bestanden naar pdf**

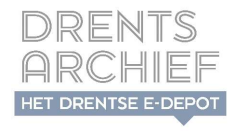

# $\begin{array}{|c|c|} \hline \textbf{R} & \textbf{R} & \textbf$

- Handmatige aanmaak mappenstructuur met bestanden in origineel formaat
- 
- 
- **TMLO veldje bestand/formaat/relatie** 
	- samenhang andere bestanden binnen record
	- verplicht indien van toepassing, niet vaak gebruikt
	- **bleek niet mee te komen ondanks mapping**
	- bug fix in versie 2022.1.0.0!

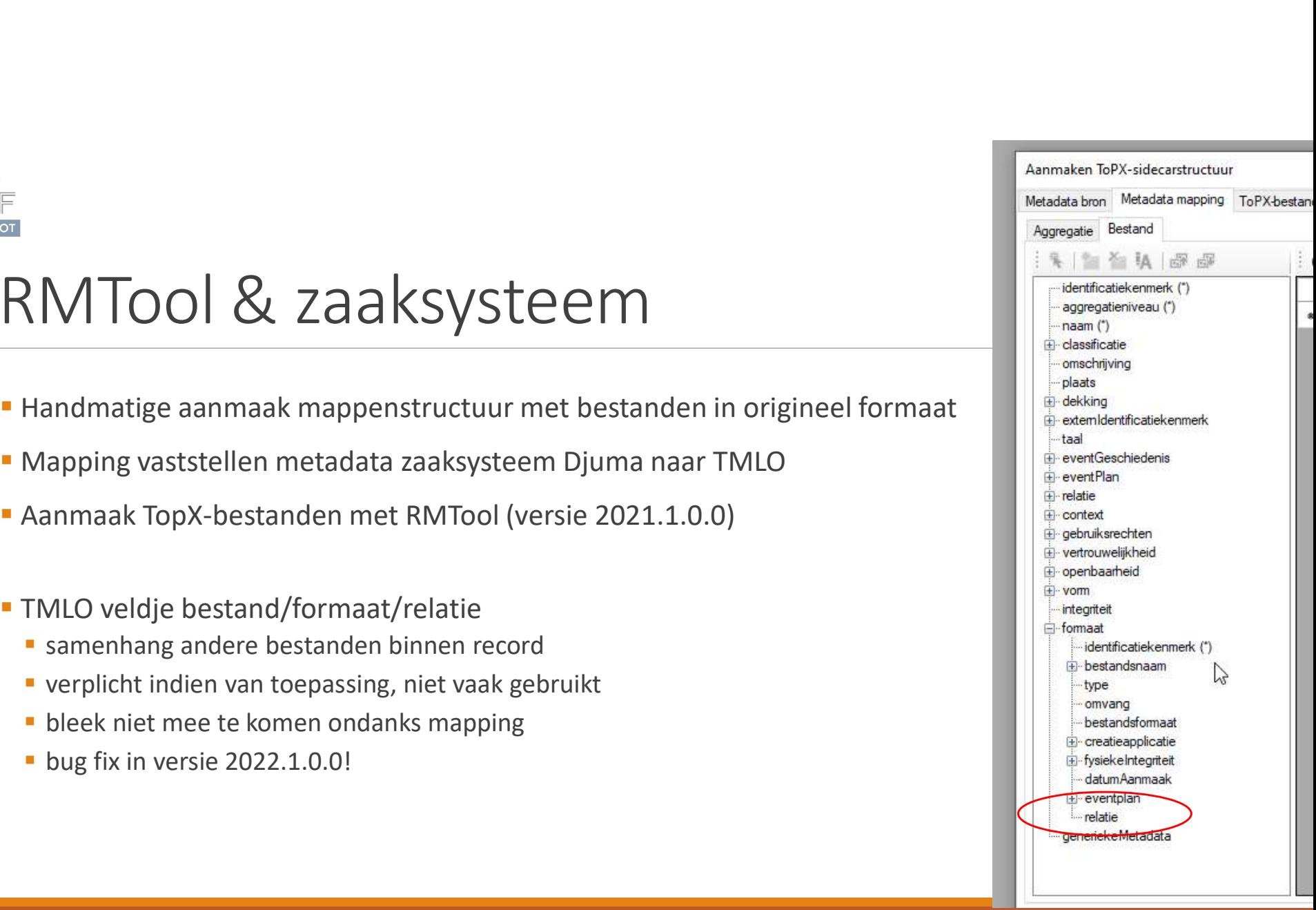

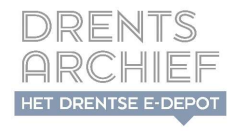

## RMTool & GIS-data<br>Pilot Provincie: opname GIS datasets in e-depot ROCOL & GIS-data<br>Pilot Provincie: opname GIS datasets in e-depot<br>Vereiste: aanlevering mappenstructuur en metadata conform TMLO<br>Folso datasets hebben eigen metadatastandaard (ISO 19115) niet conform TMLO<br>Folso and nog wein MTOOl & GIS-data<br>pot Provincie: opname GIS datasets in e-depot<br>reriste: aanlevering mappenstructuur en metadata conform TMLO<br>tuatie:<br>GIS datasets hebben eigen metadatastandaard (ISO 19115) niet conform TMLO<br>Nationaal nog w

- **Pilot Provincie: opname GIS datasets in e-depot**
- Vereiste: aanlevering mappenstructuur en metadata conform TMLO
- Situatie:
	-
	- Nationaal nog weinig ervaring met opname GIS datasets in e-depot
		-

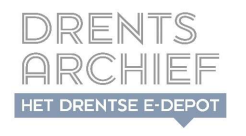

# F<br>RMTool & GIS-data<br>• <sup>Onderzoek duurzame formaten</sup><br>• Mapping GIS-metadatastandaard naar TMLO Archief:<br>
MTOOI & GIS-data<br>
Donderzoek duurzame formaten<br>
Mapping GIS-metadatastandaard naar TMLO<br>
Handmatige mappenstructuur<br>
• Archief: Provincie Drenthe<br>
• Serie: GIS datasets<br>
• Dossier: specifieke dataset (bijv. gegeo

- **Onderzoek duurzame formaten**
- 
- **Handmatige mappenstructuur** 
	-
	-
	-
	-
- -
	- aanmaak mappenstructuur/metadatabestanden door pilotdeelnemer

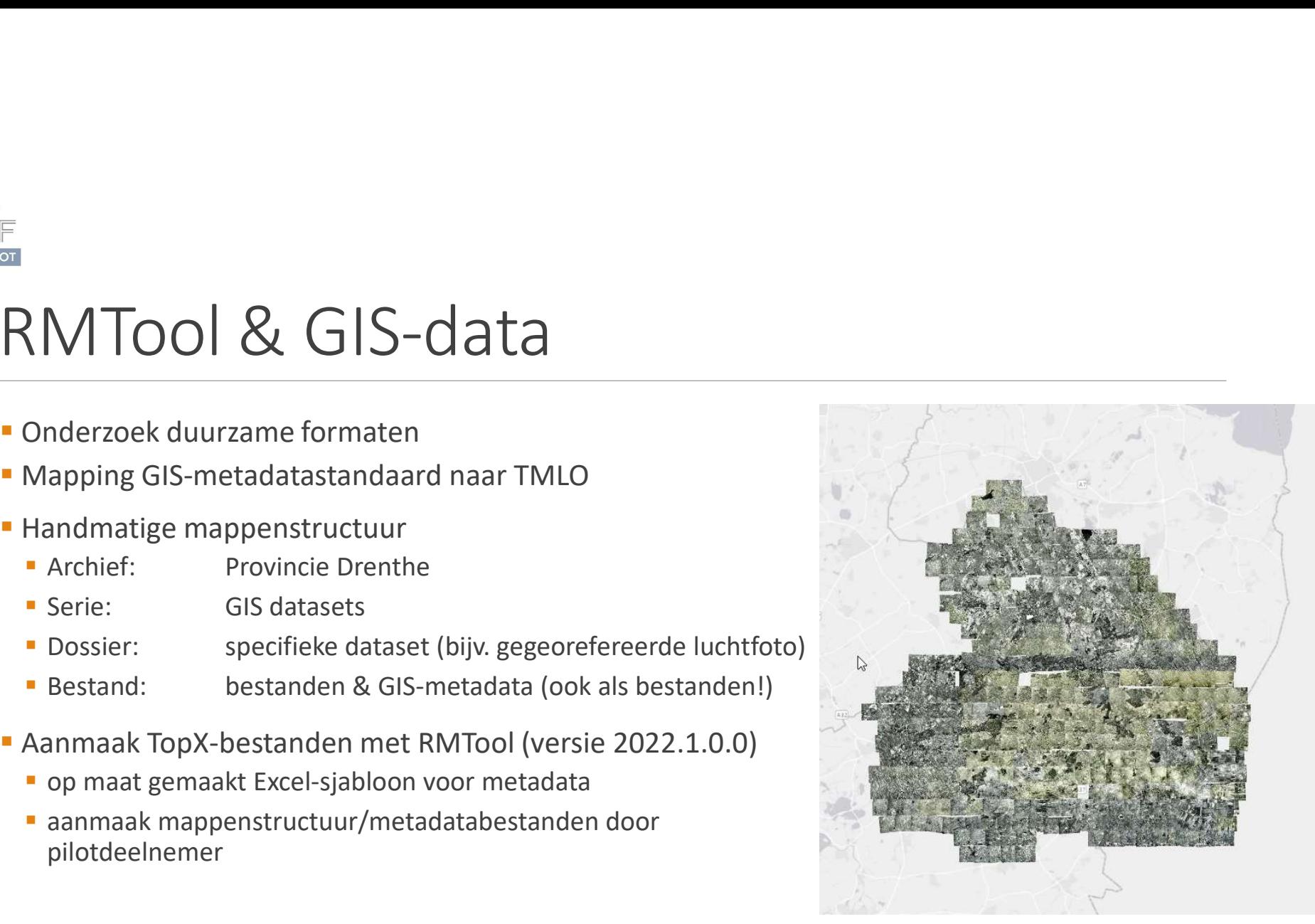

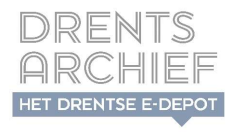

# RMTool & GIS-data

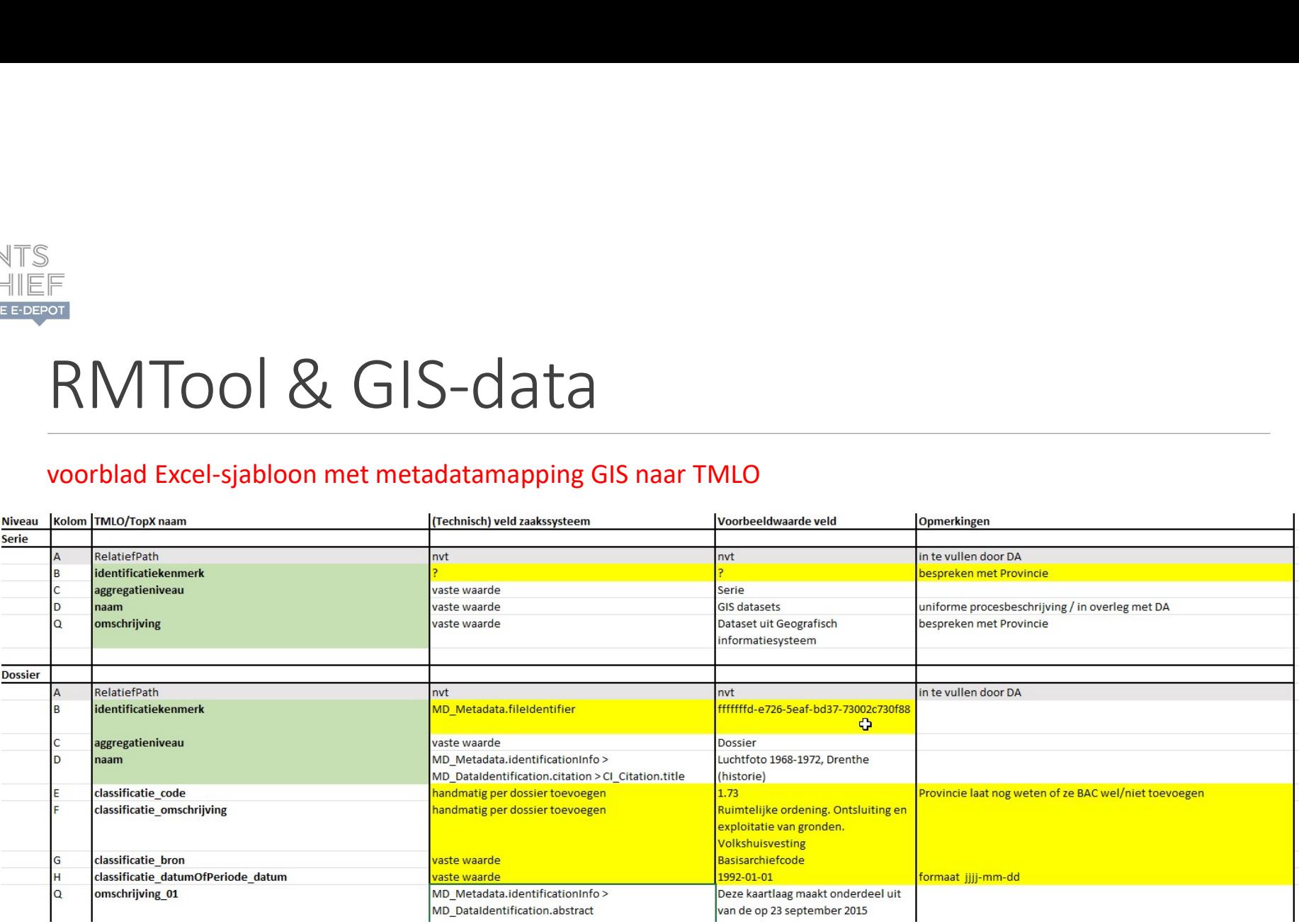

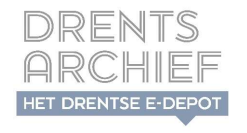

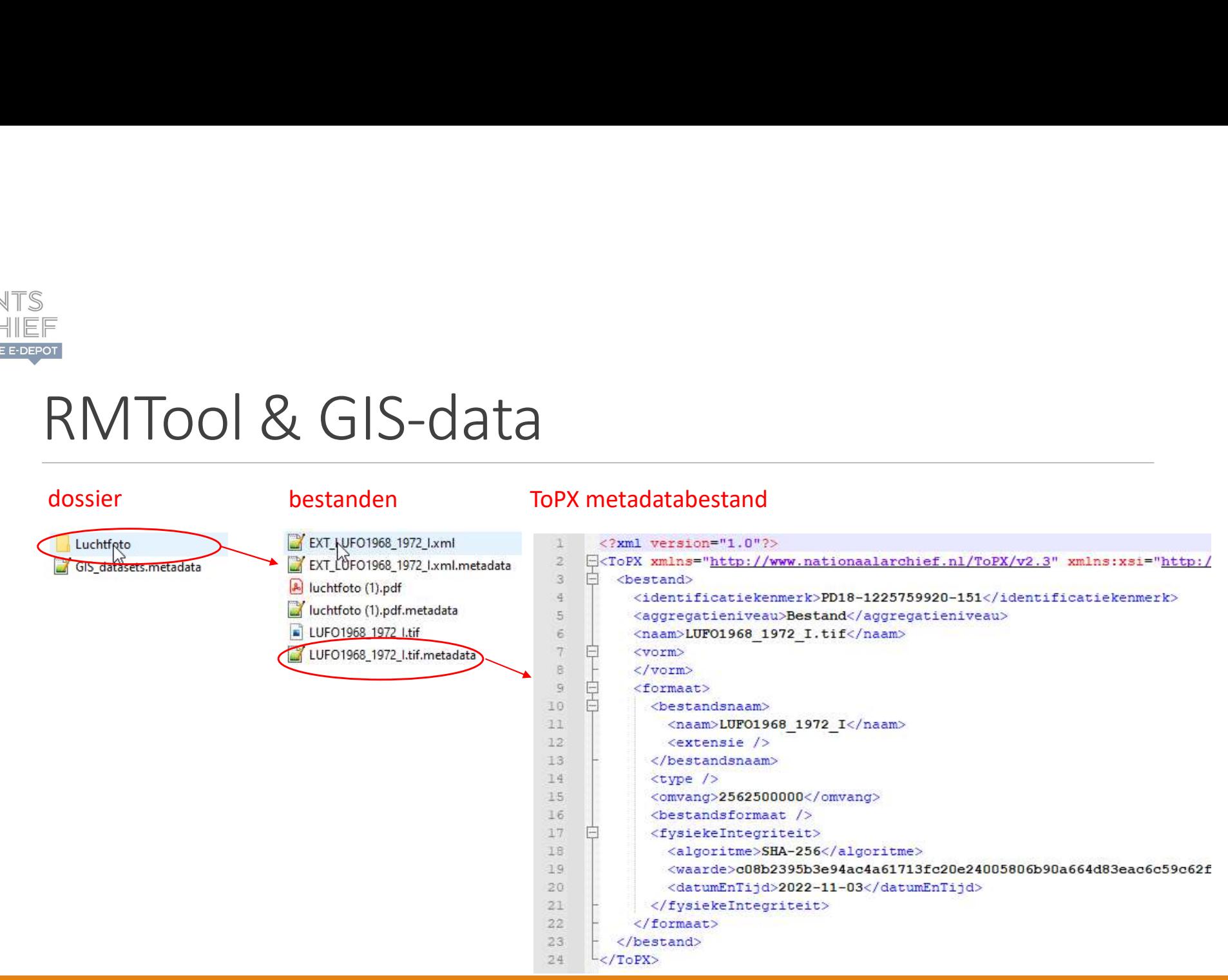

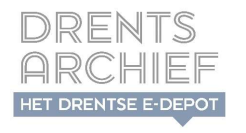

# RMTool als pre-ingesttool<br>
" Generieke configuratie ToPX-velden/Excel-sjabloon<br>" alle velden: niet gebruikte velden verwijderen XMT00| als pre-ingestioon<br>
Senerieke configuratie ToPX-velden/Excel-sjabloon<br>
• alle velden: niet gebruikte velden verwijderen<br>
• verplichte velden: benodigde niet-verplichte handmatig toevoegen<br>
Seneriek Excel-sjabloon vo

- Generieke configuratie ToPX-velden/Excel-sjabloon
	- alle velden: niet gebruikte velden verwijderen
	- verplichte velden: benodigde niet-verplichte handmatig toevoegen
- Generiek Excel-sjabloon voor metadata
	- per zorgdrager op maat maken afhankelijk van situatie/metadatamapping
- Aandachtspunten bij gebruik:
	- **I** juiste toepassing van RelatiefPath
	-
	- volgorde bij toevoegingen aan generieke configuratie
	- herhaalbaarheid ToPX-velden: unieke kolomnamen (niet volgens generieke mapping)

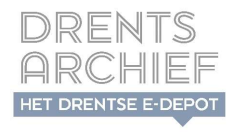

# RMTool als pre-ingesttool

- Enkele suggesties voor doorontwikkeling:
	- **MDTO-implementatie!?**
	- Naast XIP ook mogelijkheid voor andere enveloppen, zoals bijvoorbeeld OPEX (Preservica)??

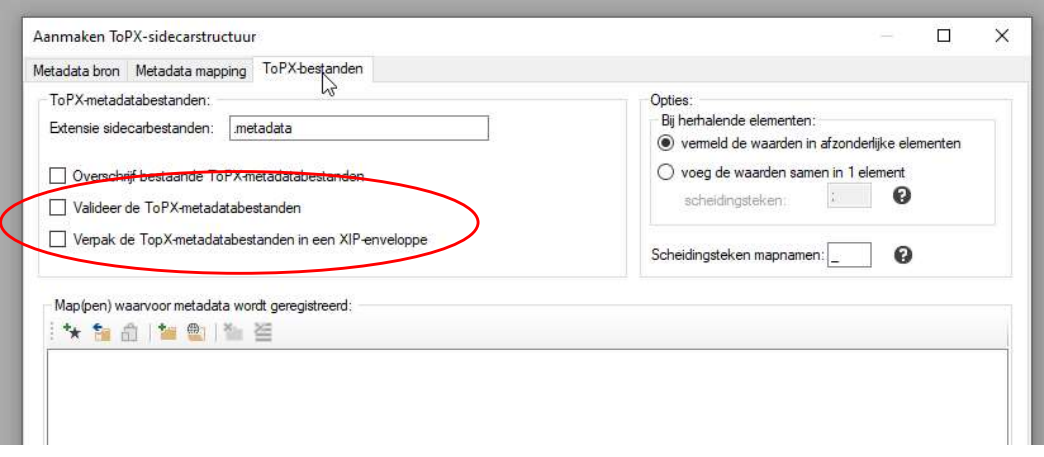

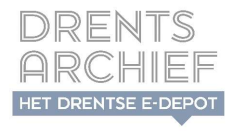

## Vragen?

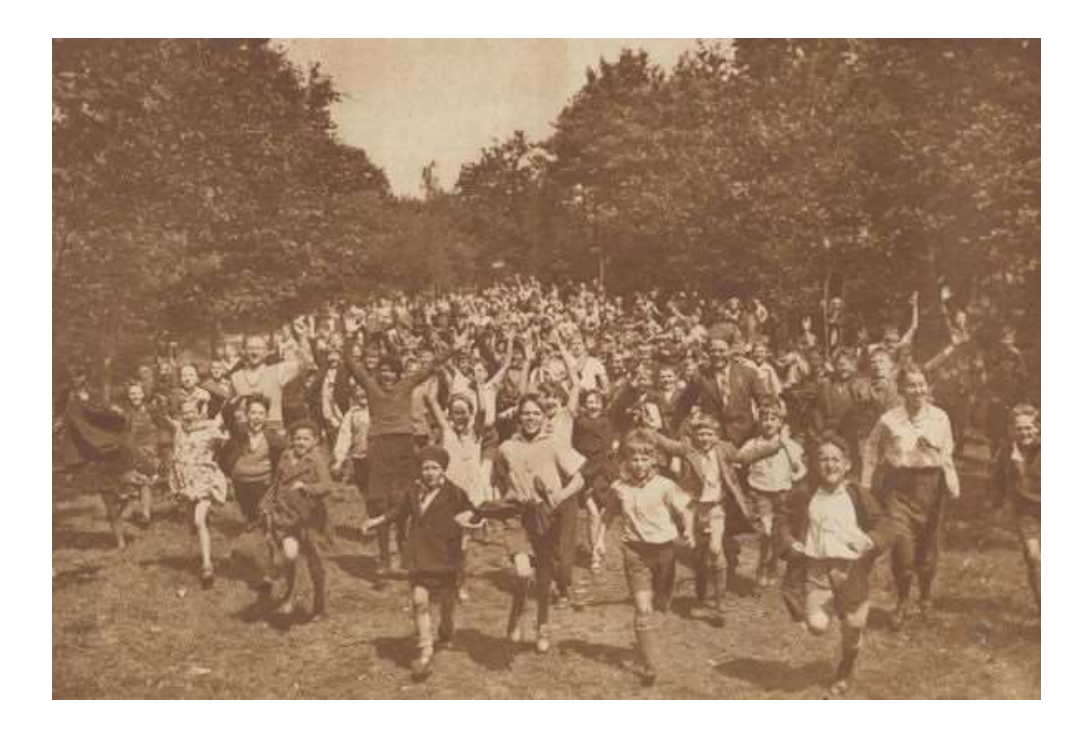